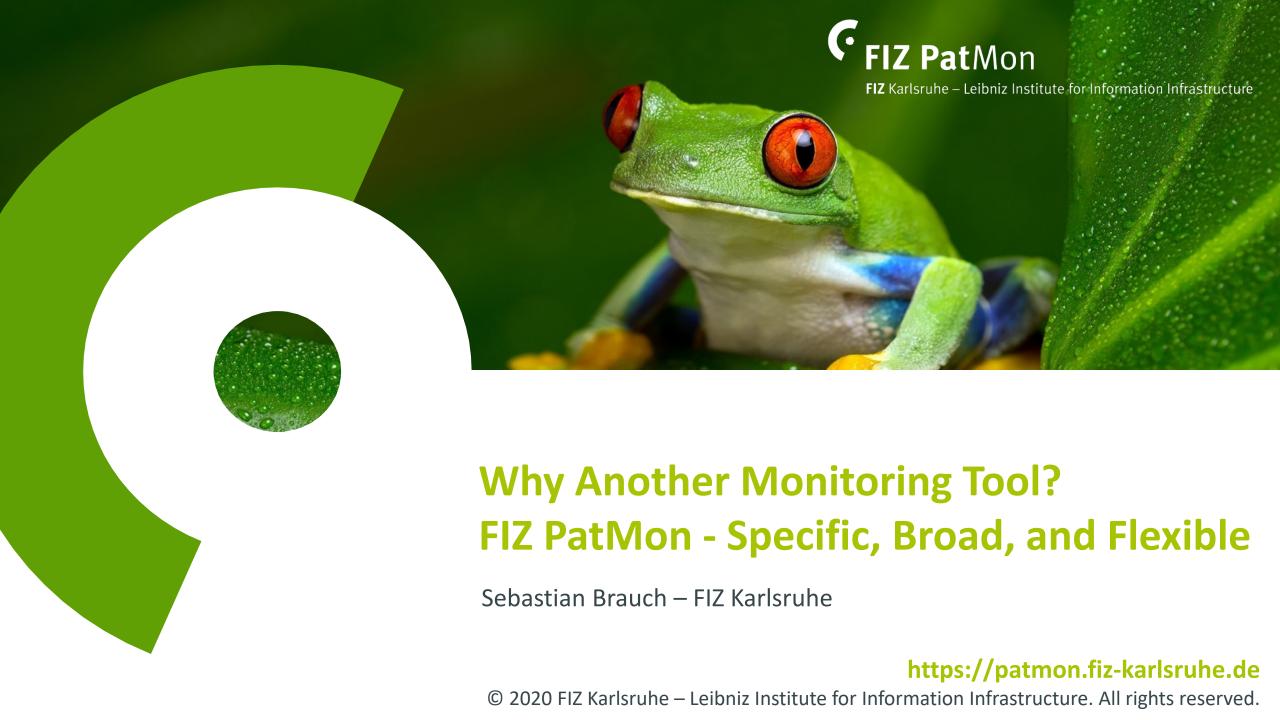

### Agenda

General description and application
User interface and workflow
Monitoring options in detail
Alert results

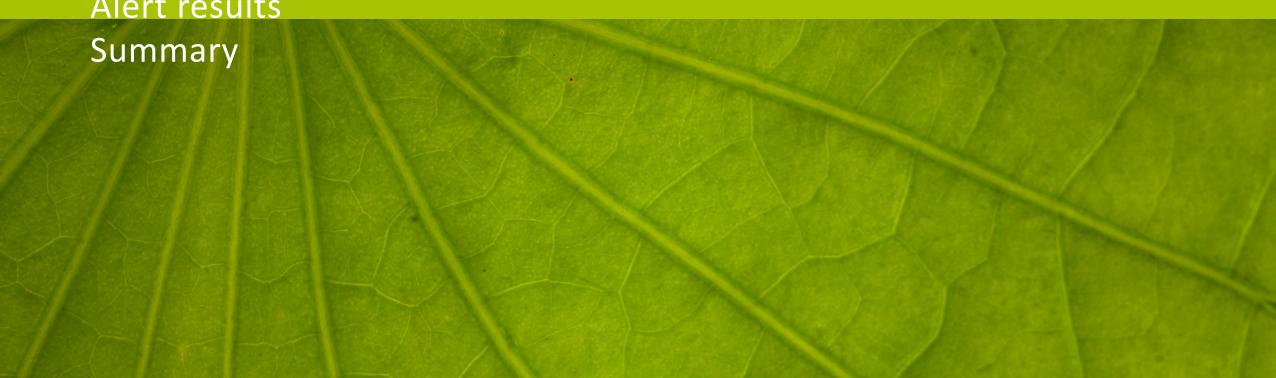

### Feedback, comments and questions to:

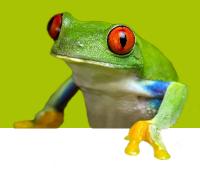

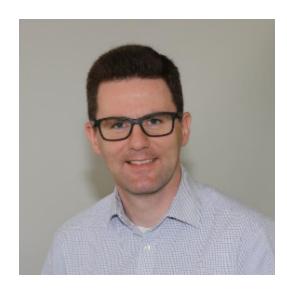

**Sebastian Brauch** sebastian.brauch@fiz-karlsruhe.de

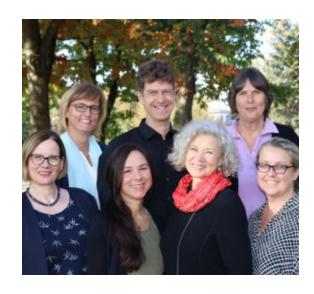

FIZ Karlsruhe Helpdesk helpdesk@fiz-karlsruhe.de

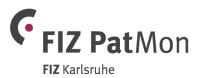

### Agenda

General description and application
User interface and workflow
Monitoring options in detail
Alert results

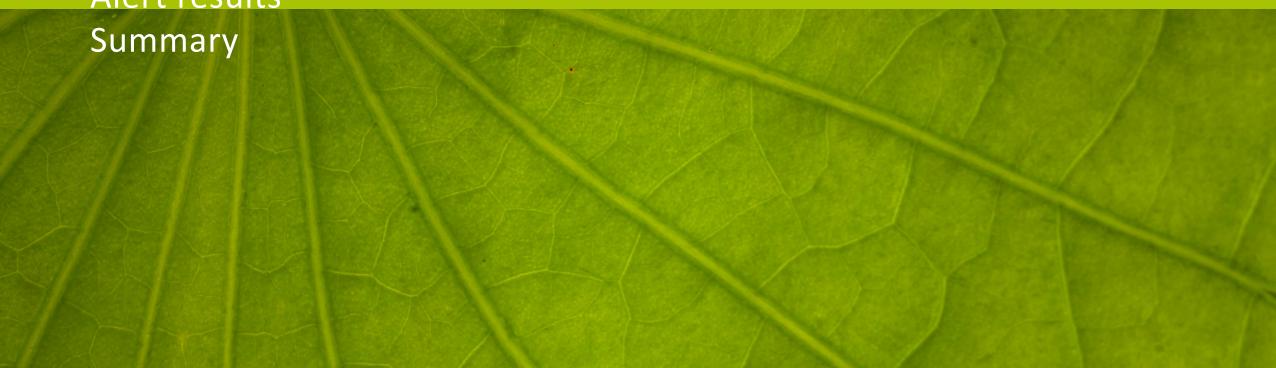

### FIZ PatMon – Efficient monitoring of global IP protection

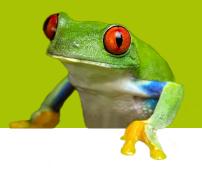

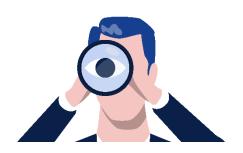

**Efficient monitoring** of global legal protection of competitor and own patents is crucial for successful patent portfolio management.

### **Take advantage of FIZ PatMon** to

- be alerted about opposition, licensing, ownership changes, withdrawal or grant to any patent of interest
- follow your patent application through the grant procedure
- watch your competitors' patents in additional countries in order to assess risks to your business
- monitor changes to the validity of your competitors' patents to initiate business decisions

Asia
granted US
grants only
oppositions
reassignments
lapse
no payment data

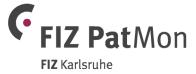

### FIZ PatMon - Worldwide monitoring of patent families and legal events

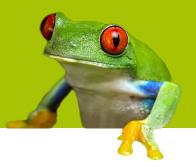

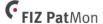

FIZ Karlsruhe - Leibniz Institute for Information Infrastructure

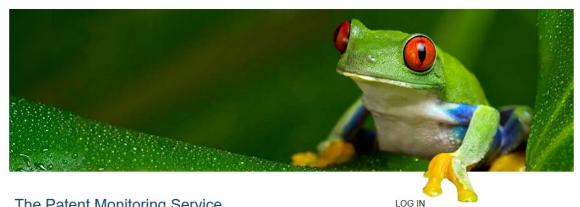

#### The Patent Monitoring Service

#### Highlights:

- · A web-based service for worldwide monitoring of IP rights
- Facilitates highly customizable alerts from very broad to most specific monitoring
- Based on FIZ Karlsruhe's value-add version of INPADOC, upgraded with register links
- Intuitive interface that integrates easily into your workflow

Learn More

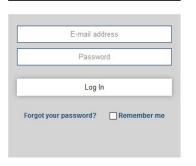

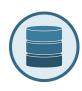

Based on FIZ Karlsruhe's version of INPADOC patent family database upgraded with added value and standardizations

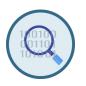

**Intuitive interface** to setup various sophisticated alert options

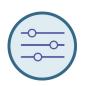

Various **filter options** to retrieve only the information needed

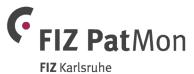

# FIZ PatMon – Worldwide monitoring of patent families and legal events

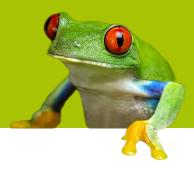

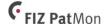

FIZ Karlsruhe - Leibniz Institute for Information Infrastructure

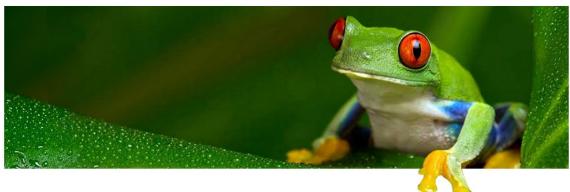

LOG IN

E-mail address

Password

Log In

Forgot your password? Remember me

#### The Patent Monitoring Service

#### Highlights:

- · A web-based service for worldwide monitoring of IP rights
- Facilitates highly customizable alerts from very broad to most specific monitoring
- Based on FIZ Karlsruhe's value-add version of INPADOC, upgraded with register links
- Intuitive interface that integrates easily into your workflow

Learn More

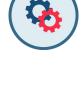

**Project-oriented workflow** for the efficient management of alerts

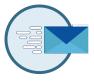

New legal events and publications are summarized in a single **alert email** 

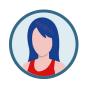

Cases can be efficiently managed and shared with colleagues

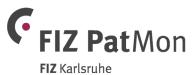

### Agenda

General description and application

User interface and workflow

Monitoring options in detail

Alert results

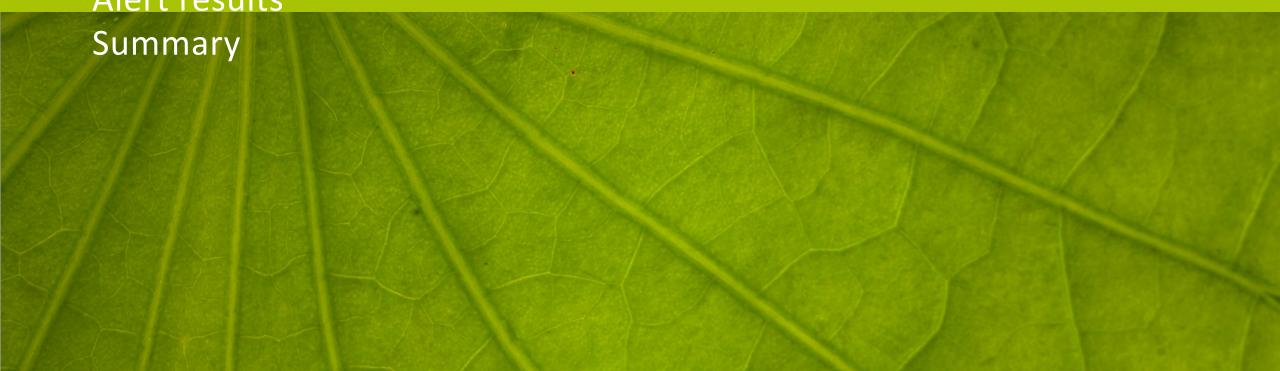

### **Definitions**

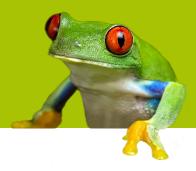

- Case is an alert based on a single publication number
- Monitoring profile defines the monitoring scope: country coverage, publication types, legal status events
- Case Owner sets up cases, assigns monitoring profiles and receives alert results for himself. He can change or delete own cases and profiles and he can also choose Case Watchers.
- Case Watcher receives as an observer e-mail notifications and messages within FIZ PatMon for the cases he follows.
- Case Administrator is authorized to set up, edit or delete any cases or profiles for any Case Owner. He is also entitled to transfer a case or profile to another Case Owner.

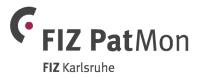

### Management of alerts and monitoring profiles

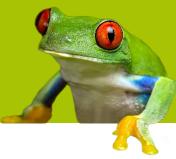

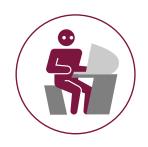

**Case Administrator** 

- Creates and assigns any case and profile
- Re-assigns and delete any cases and profiles
- Receives updates

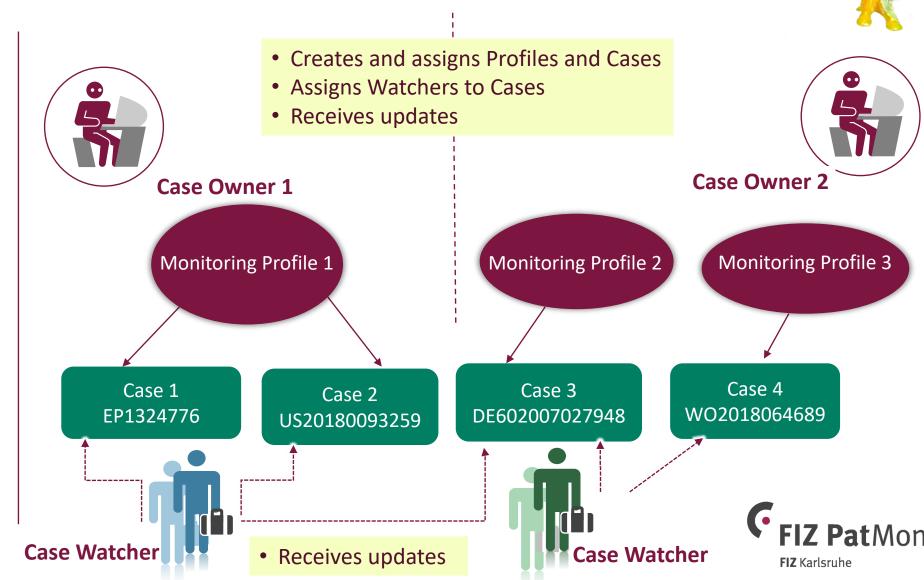

### **Login to FIZ PatMon**

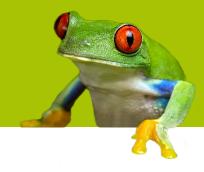

https://patmon.fiz-karlsruhe.de

#### FIZ PatMon FIZ Karlsruhe – Leibniz Institute for Information Infrastructure

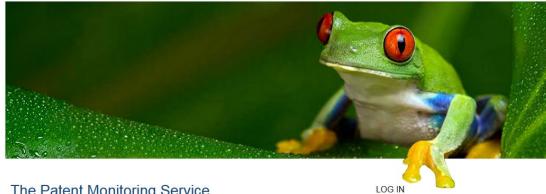

### The Patent Monitoring Service

#### Highlights:

- . A web-based service for worldwide monitoring of IP rights
- Facilitates highly customizable alerts from very broad to most specific monitoring
- Based on FIZ Karlsruhe's value-add version of INPADOC, upgraded with register links
- . Intuitive interface that integrates easily into your workflow

Learn More

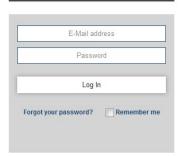

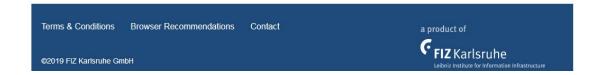

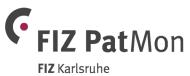

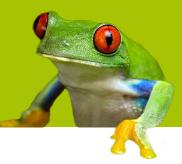

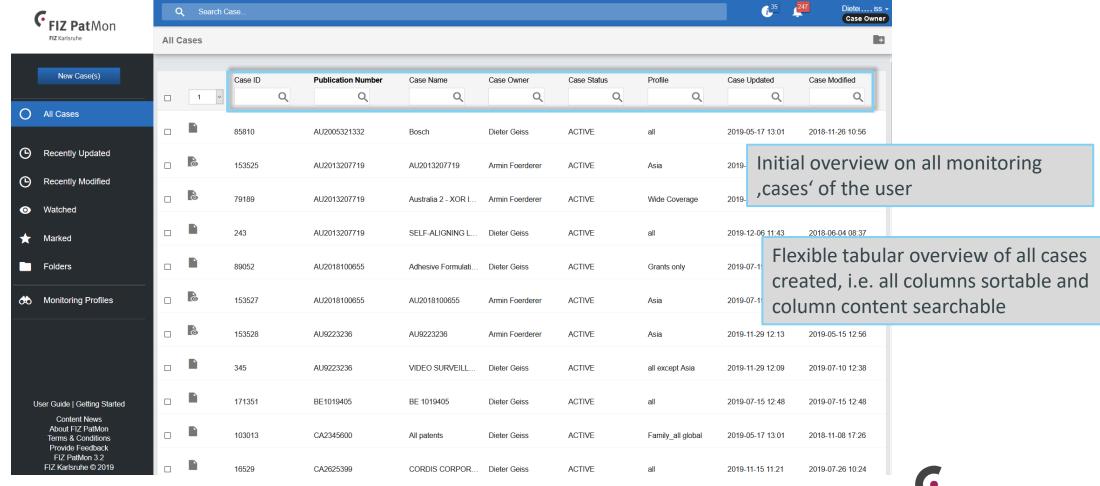

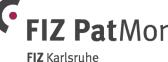

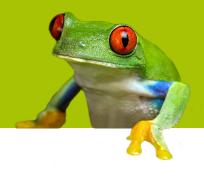

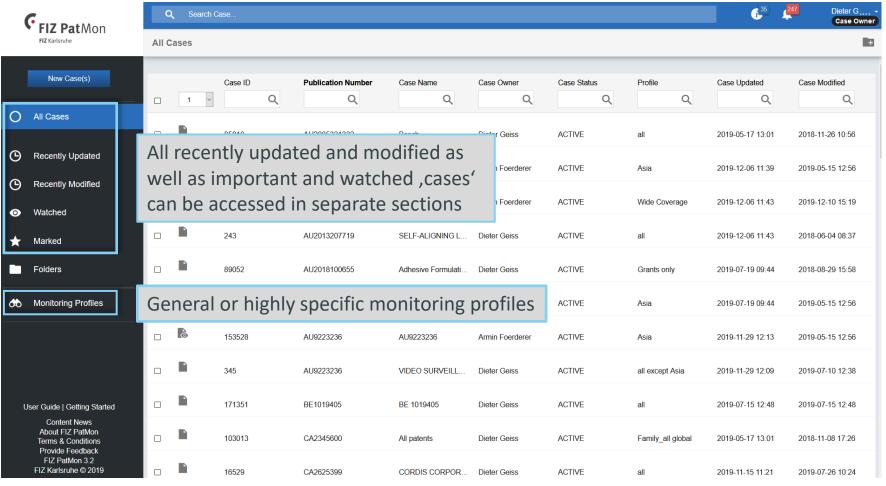

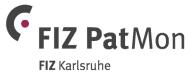

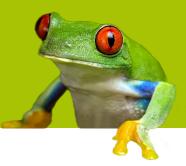

FIZ Karlsruhe

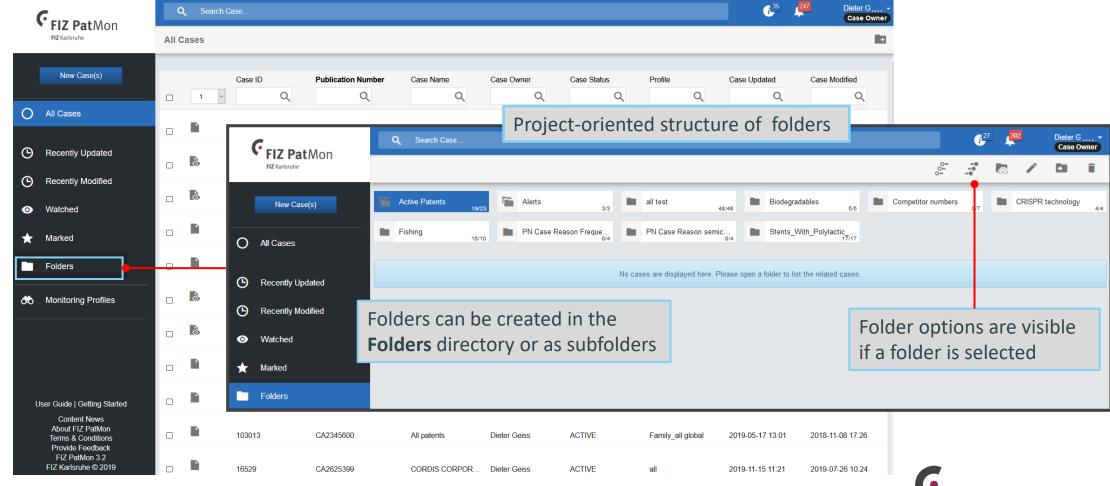

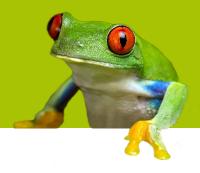

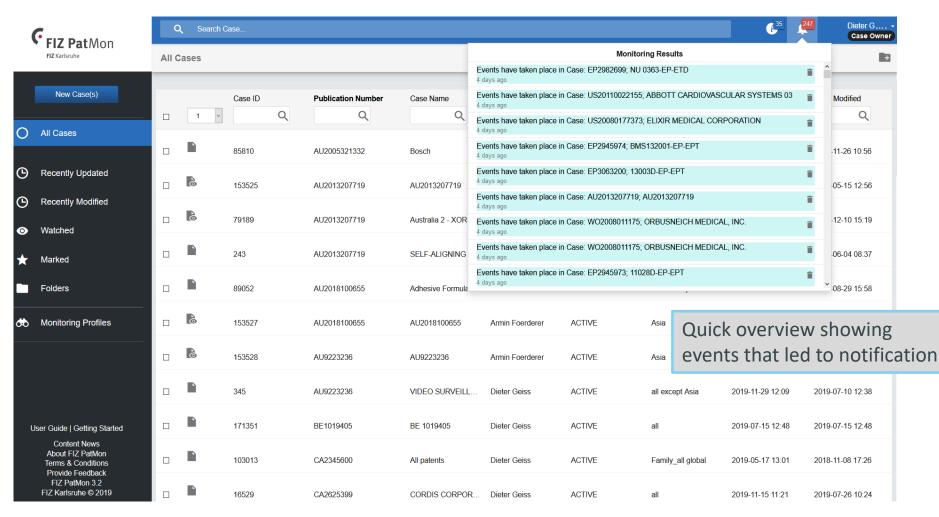

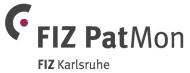

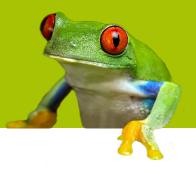

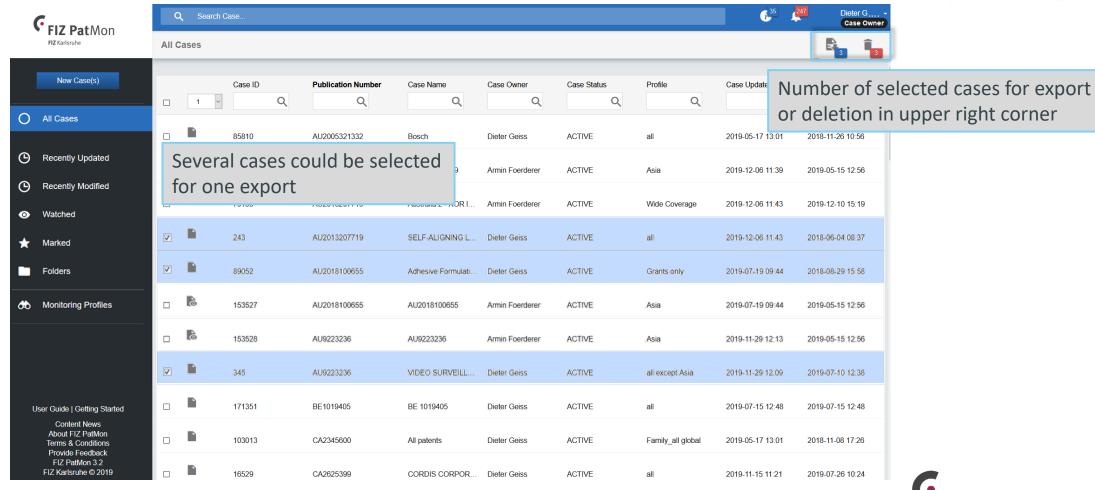

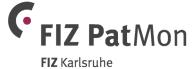

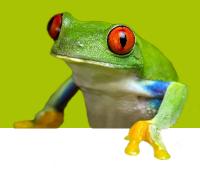

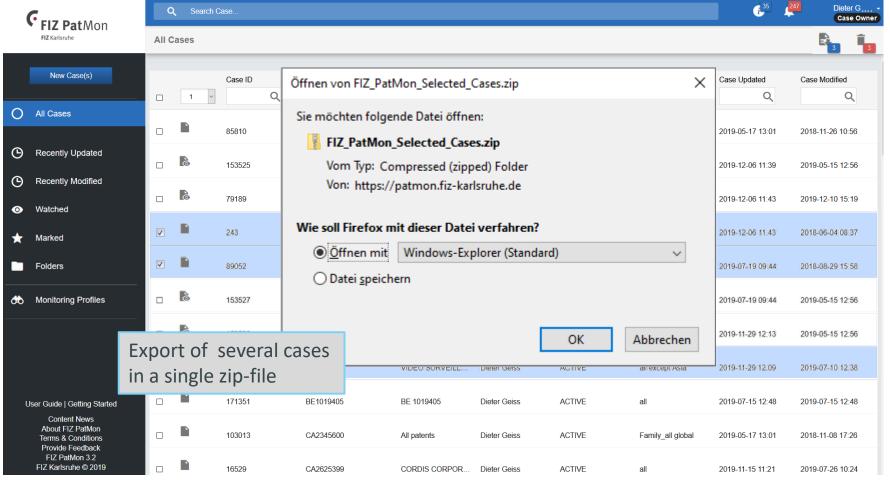

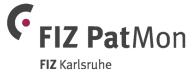

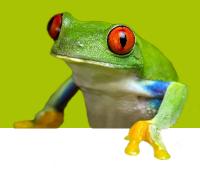

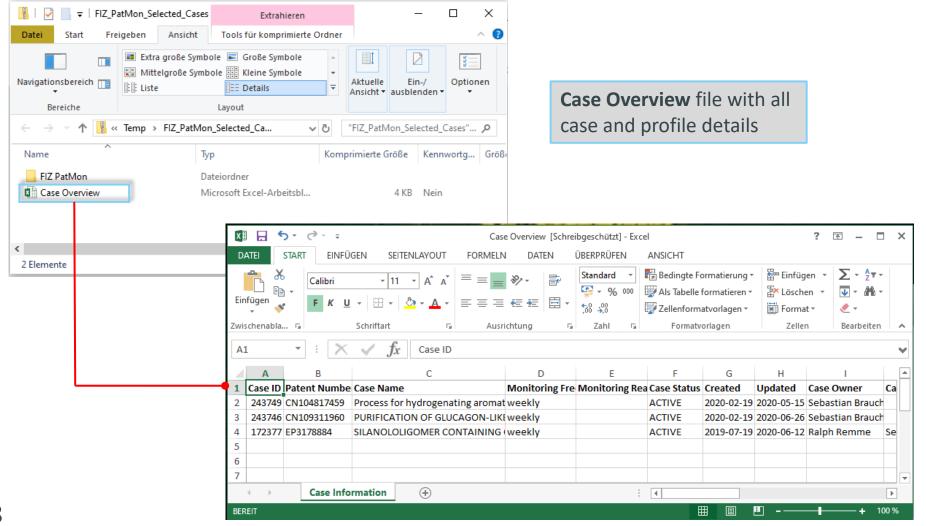

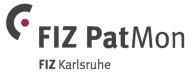

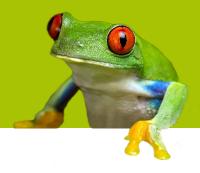

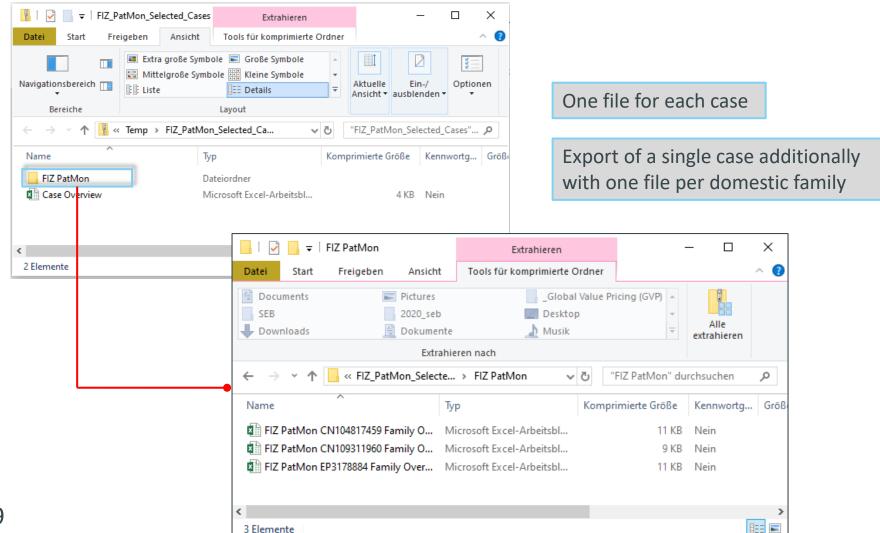

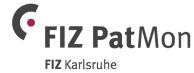

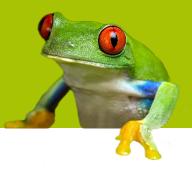

One file with several table sheets

Case Bibliography New Pub 2019-10-08 - 2019-10-18

New LS 2019-10-08 - 2019-10-18

Family Overview

Family Legal Status

Export of detailed family and legal event information

| Publication   |      |          | Application      |      |          | Priority         |             |          | Status                | <b>Calculated Expiration</b> |
|---------------|------|----------|------------------|------|----------|------------------|-------------|----------|-----------------------|------------------------------|
| Number        | Kind | Date     | Number           | Kind | Date     | Number           | er Kind Dat |          |                       |                              |
| AU 2013207719 | A1   | 20140731 | AU 2013-207719   | Α    | 20130113 | US 2012-61586387 | P           | 20120113 | PRE-GRANT PUBLICATION | 20330113                     |
| AU 2013207719 | B2   | 20160225 |                  |      |          | US 2012-61586387 | P           | 20120113 | GRANTED               | 20330113                     |
| CN 107424999  | Α    | 20171201 | CN 2016-11023356 | Α    | 20130113 | US 2012-61586387 | P           | 20120113 | PRE-GRANT PUBLICATION | 20330113                     |
| EP 1999793    | A2   | 20081210 | EP 2007-752875   | Α    | 20070308 | WO 2007-US6207   | W           | 20070308 | PRE-GRANT PUBLICATION | 20270308                     |

| Gazette Date | Application    | Legal Status Category                 | +/- | Legal Event | Legal Event Description                                 | Legal Event Details                                                                                    | Update Date |
|--------------|----------------|---------------------------------------|-----|-------------|---------------------------------------------------------|----------------------------------------------------------------------------------------------------|-------------|
| 20190911     | US 2009-567616 | FEE Fee Payment                       | +   | USMAFP      | MAINTENANCE FEE PAYMENT                                 | Further Information: PAYMENT OF MAINTENANCE                                                            | 20190926    |
| 20190911     | TW 2017-104453 | LAP Lapse (Non-Payment of Fees)       | -   | TWMM4A      | ANNULMENT OR LAPSE OF PATENT DUE TO NON-PAYMENT OF FEES |                                                                                                    | 20191003    |
| 20190910     | US 2008-33807  | LAP Lapse (Non-Payment of Fees)       | -   | USFP        | EXPIRED DUE TO FAILURE TO PAY MAINTEN                   | Date in Force: 20190712                                                                                | 20190919    |
| 20190903     | US 2009-561224 | ORE Opposition, Reexamination, Appeal |     | USIPR       | AIA TRIAL PROCEEDING FILED BEFORE THE                   | Opponent: INTEL CORPORATION Further<br>Information: TRIAL NO: IPR2019-01255 Date in<br>Force: 20190620 | 20190912    |
| 20190903     | US 2009-561229 | ORE Opposition, Reexamination, Appeal |     | USIPR       | AIA TRIAL PROCEEDING FILED BEFORE THE                   | Opponent: INTEL CORPORATION Further Informat                                                           | 20190912    |

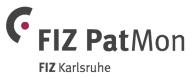

### Create a new 'Case'

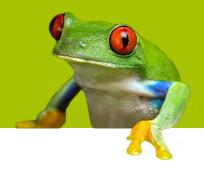

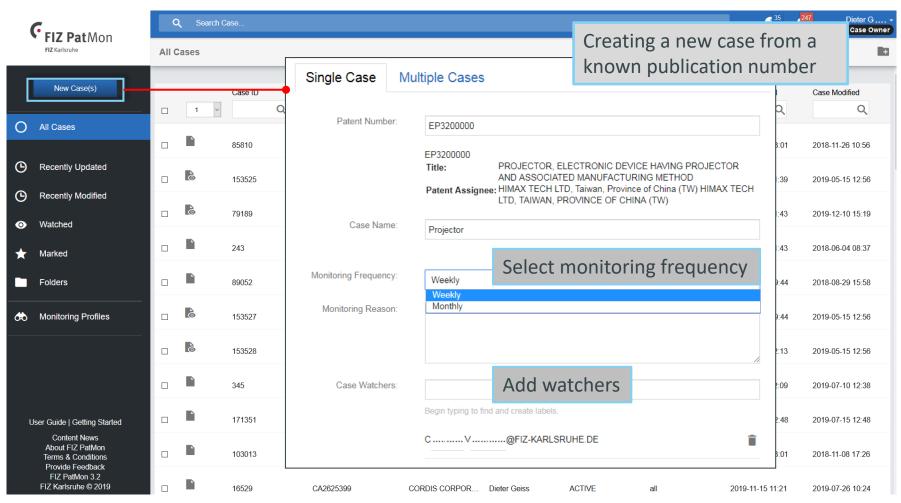

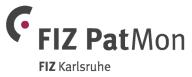

### Agenda

General description and application
User interface and workflow
Monitoring options in detail
Alert results

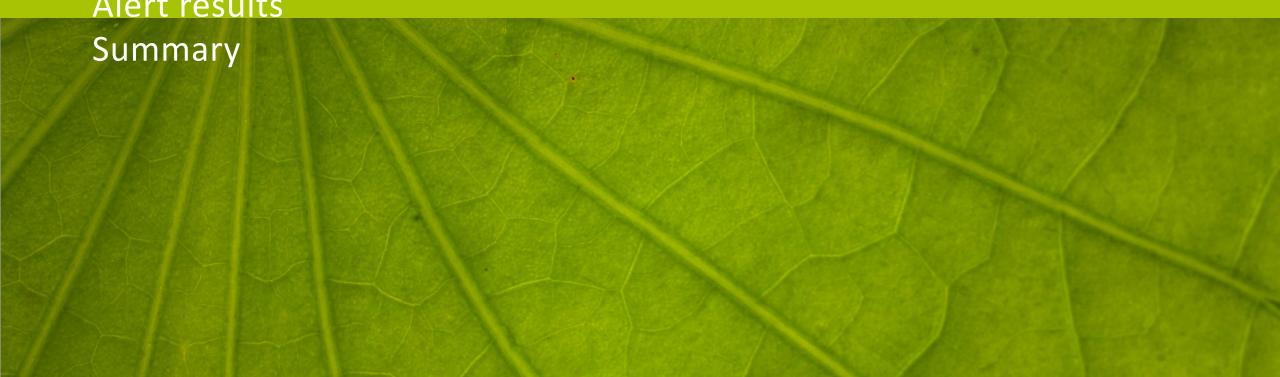

## **Monitoring options – Examples**

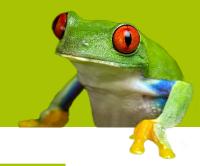

| Option                                            | Examples                                                                                                    |
|---------------------------------------------------|----------------------------------------------------------------------------------------------------|
| All changes (standard option)                     | Monitor <b>all</b> patent family and legal status changes in the INPADOC family to get the complete picture                                                                                 |
| Specific countries                                | <ul> <li>Monitor individual countries or exclude countries from your global alert, e.g. exclude Asian countries</li> <li>Country-specific WO/EP legal status events are included</li> </ul> |
| Publication types                                 | <ul> <li>Monitor applications (of a patent family) to become granted (e.g. to file oppositions)</li> <li>specifically: monitor PCT-applications for granted EP patents</li> </ul>           |
| Exclude legal status events/categories            | Tailor the volume of changes and exclude particular events/categories, e.g. Fee payments, Classification changes, EP designated states, EP inventor changes, US assignments                 |
| Select specific legal status events or categories | Monitor specific categories, e.g. Expiry, Lapse, Limitation of Rights, Opposition/Appeal, Withdrawal/Refusal.                                                                               |

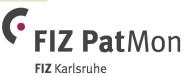

### **Monitoring options in detail – Monitoring Profiles**

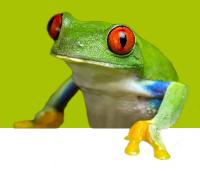

Monitoring profiles have to be assigned to any case

Standard options include all family and legal event changes of the international INPADOC family

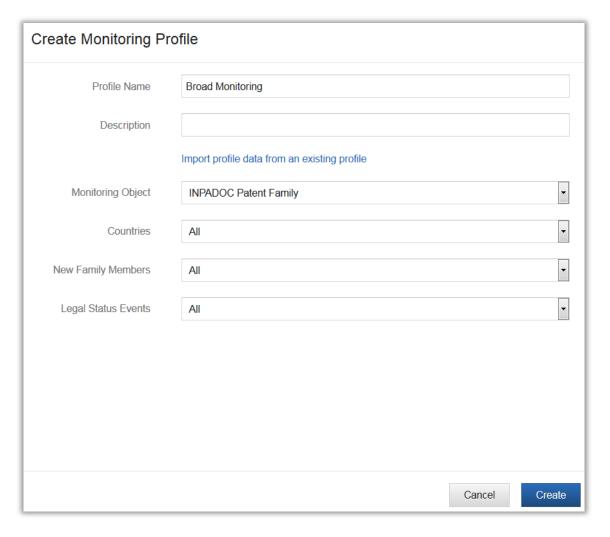

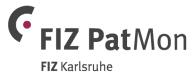

### Easy setup of 'Cases' with multiple monitoring options

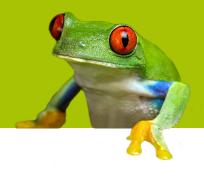

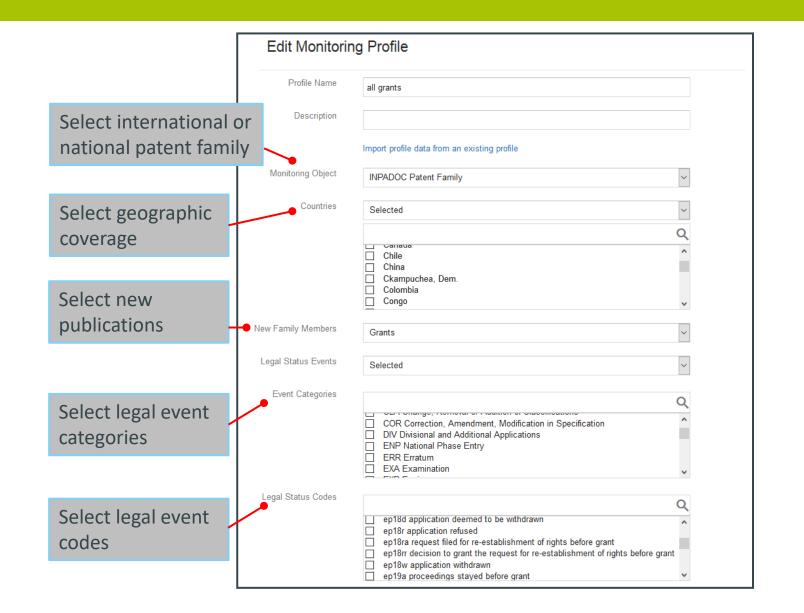

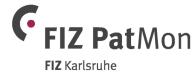

### Agenda

General description and application
User interface and workflow
Monitoring options in detail

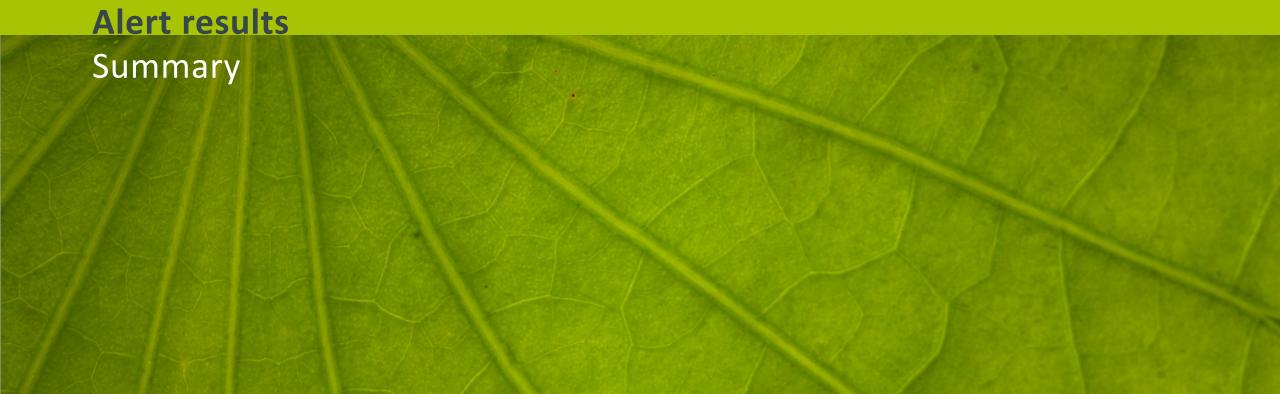

### **Display of alert results**

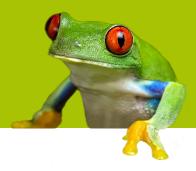

- Alert results are provided via email notification or directly in FIZ PatMon
- All new family members and new legal status events at a glance
- INPADOC family display as overview or detailed for each domestic family
- Detailed legal status display either for full INPADOC family or restricted to a domestic family

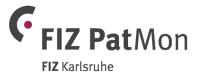

### Alerting email – All new family members and Legal Events at a glance

### One e-mail per week or month summarizes all cases with relevant changes

Relevant changes were detected for your monitored patents.

Monitoring Run Number: #90 Monitoring Run Date: 2019-05-17

Below you find a list of cases with relevant events during the last monitoring cycle. The summarized results include all relevant changes according to your monitoring profile.

Cases in FIZ PatMon can directly be accessed by clicking on the case names.

#### **Results of Monitoring**

Case ID: 137688

Case Name NU 0363-EP-ETD

hyperlink to the case in FIZ PatMon application

Monitored Publication Number: EP2982699

Monitored Publication Title: PROCESS FOR THE PREPARATION OF VINYL POLYMER DISPERSIONS

Monitoring Reason:

Case Owner: Dieter G .....

Case Watchers Armin F .....

#### Summary of Changes

#### **New Publications**

| Publication |      |          | AŢ             | plication |          |                                                | Priority |      | Status  | Calc. Expiration |
|-------------|------|----------|----------------|-----------|----------|------------------------------------------------|----------|------|---------|------------------|
| Number      | Kind | Date     | Number         | Kind      | Date     | Number                                         | Kind     | Date |         |                  |
| DK 2982699  | Т3   | 20190506 | DK 2015-186237 | T         | 20120411 | EP 2011-161907 A 2012<br>EP 2012-712685 A 2012 |          |      | GRANTED | 20320411         |

**Legal Status Changes** 

| Gazette Date | Application    | Legal Status Category            | +/- Legal Event                           | Legal Event Description      | Legal Event Details                          | Update Date |
|--------------|----------------|----------------------------------|-------------------------------------------|------------------------------|----------------------------------------------|-------------|
| 20190506 I   | EP 2015-186237 | ENP Entry into National<br>Phase | + EPREG DKT3 REFERENCE TO A NATIONAL CODE | EP PATENT WITH DANISH CLAIMS | LSCY: DK<br>LSDF: 20190430<br>PN: DK 2982699 | 20190516    |

### **Summary of changes – Online access to alert results**

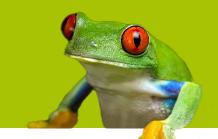

### via hyperlink in e-mail

Case name: Detecting wavelength spectrum

Summary of Changes from 2018-04-07 to 2018-05-09

**New Publications** 

or via Monitoring Results list within FIZ PatMon

|                                                                           | £ <sup>78</sup> | 159 |
|---------------------------------------------------------------------------|-----------------|-----|
| Monitoring Results                                                        |                 |     |
| Events have taken place in Case: AU9480254; Remote Gaming - wide coverage |                 | ^   |

3 days ago

Events have taken place in Case: CA2978592; PILOT SUBCHAMBER 3 days ago

| Publication  |      |          | Ар               | plication |          |                | Priority |          | Status                   | Calc. Expiration | Register |
|--------------|------|----------|------------------|-----------|----------|----------------|----------|----------|--------------------------|------------------|----------|
| Number       | Kind | Date     | Number           | Kind      | Date     | Number         | er Kind  |          |                          |                  |          |
| CN 107870038 | А    | 20180403 | CN 2017-10854952 | А         | 20170920 | KR 2016-122432 | A        | 20160923 | PRE-GRANT<br>PUBLICATION |                  |          |

Legal Status Changes

| Gazette Date | Application         | Legal Status Category                       | +/- | Legal Event | Legal Event Description                      | Legal Event Details                                                                                                    | Update Date |
|--------------|---------------------|---------------------------------------------|-----|-------------|----------------------------------------------|----------------------------------------------------------------------------------------------------|-------------|
| 20180403     | CN<br>2017-10854952 | PRE Pre-grant Publication                   | -   | CNA         | UNEXAMINED APPLICATION FOR A PATENT FOR INV. | CN 107870038<br>A<br>20180403                                                                                                    | 20180412    |
| 20180403     | CN<br>2017-10854952 | PUB New or Withdrawn Publication            | -   | CNPB01      | PUBLICATION                                  |                                                                                                    | 20180419    |
| 20170920     | CN<br>2017-10854952 | APP Application Information                 | -   | CNA         | Patent application                           | CN 2017-10854952<br>A<br>20170920                                                                                                    | 20180412    |
| 20170906     | US<br>2017-15694287 | CHG Change of Owner, Inventor,<br>Applicant | -   | USAS        | ASSIGNMENT                                   | New Owner: SAMSUNG<br>ELECTRONICS CO., LTD., KOREA,<br>REPUBLIC OF<br>Further Information: ASSIGNMENT<br>OF ASSIGNORS<br>INTEREST, ASSIGNORS: PARK,<br>KYONG TAE; LEE, JEONG<br>WON; PARK, JAE<br>HYOUNG; REEL/FRAME: 043501/0807<br>Date in Force: 20170818 | 20180412    |

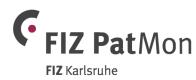

### **INPADOC** patent family overview for a case

Family Legal Status

16113752

Applicant

20180828

| Family Overvie | •W         |          |                   |                                  |          |                                                     |             |                            |                          |          |                                   | · .                                                        |
|----------------|------------|----------|-------------------|----------------------------------|----------|-----------------------------------------------------|-------------|----------------------------|--------------------------|----------|-----------------------------------|------------------------------------------------------------|
| Title:         |            |          | OPTICAL COMPONENT | Г                                |          |                                                     |             |                            |                          |          |                                   |                                                            |
| Inventors:     | Inventors: |          |                   | WALDIS SEVERIN, Switzerland (CH) |          |                                                     |             |                            |                          |          |                                   |                                                            |
| AU 2012200481  | A1         | 20120223 | AU 2012-200481    | А                                | 20120127 | AU 2010-224344<br>AU 2012-200481                    | A<br>A      | 201009<br>201201           | PRE-GRANT<br>PUBLICATION | 20300920 | Register                          | Each family with own background color                      |
| AU 2012200481  | B2         | 20140417 |                   |                                  |          | AU 2010-224344<br>AU 2012-200481                    | A<br>A      | 201009<br>201201           | GRANTED                  | 20300920 |                                   | o de estado e estado e e e e e e e e e e e e e e e e e e e |
| EP 2259757     | A1         | 20101215 | EP 2009-728505    | А                                | 20090401 | WO 2009-US39144<br>US 2008-41432P<br>US 2009-415728 | W<br>P<br>A | 200904<br>200804<br>200903 | PRE-GRANT<br>PUBLICATION | 20290401 | Register<br>Federated<br>Register |                                                            |
| EP 2259757     | A4         | 20140212 |                   |                                  |          | WO 2009-US39144<br>US 2008-41432P<br>US 2009-415728 | W<br>P<br>A | 200904<br>200804<br>200903 | PRE-GRANT<br>PUBLICATION | 20290401 |                                   | Links to Register                                          |
| EP 2259757     | B1         | 20190313 |                   |                                  |          | WO 2009-US39144<br>US 2008-41432P<br>US 2009-415728 | W<br>P<br>A | 200904<br>200804<br>200903 | GRANTED                  | 20290401 | •                                 | or Global Dossier                                          |

Highlighting of new family members and legal events

**FIZ** Karlsruhe

20190321

Gazette Date Legal Status Category Legal Event Legal Event Description Legal Event Details Update Date Application Country: BE Further Information: LAPSE BECAUSE OF NON-LAPSED IN A CONTRACTING STATE [ANNOUNCED 20180913 20180831 EP 2007-827229 LAP Lapse (Non-Payment of Fees) EPPG25 FROM NATIONAL OFFICE TO EPO] PAYMENT OF DUE FEES Date in Force: 20171031 New Owner: INSPIREMD, LTD., ISRAEL Further Information: ASSIGNMENT OF ASSIGNORS US 2018-CHG Change of Owner, Inventor,

ASSIGNMENT

INTEREST; ASSIGNORS: BAR, ELI; HOLZER, ZEEV

20140923;REEL/FRAME:046718/0821

ASHER; PAZ, OFIR; SIGNING DATES FROM 20140825 TO

USAS

### **Writing Comments**

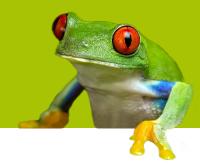

All users can write comments on a case

A comment has up to 1000 characters. It is marked with author's name, date and time.

| DE60027310; DRUM-COATING OF GUM PRODUCTS         | • | -•       | ☆ | DII | î | <b>←</b> | $\rightarrow$ |  |  |   |
|--------------------------------------------------|---|----------|---|-----|---|----------|---------------|--|--|---|
| Case Details                                     | • | People   |   |     |   |          |               |  |  | • |
| Monitoring Profile                               | • | Comments |   |     |   |          |               |  |  | • |
| Summary of Changes from 2019-01-10 to 2020-01-22 |   |          |   |     |   |          |               |  |  |   |

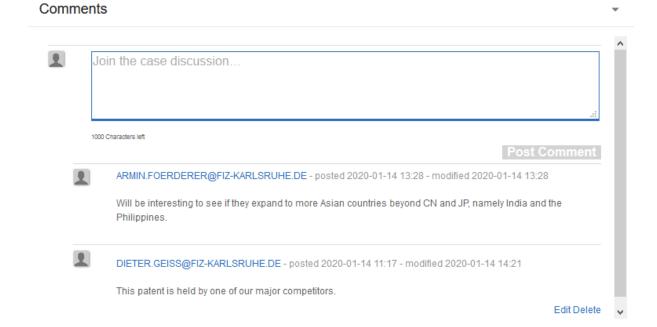

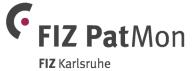

### Agenda

General description and application
User interface and workflow
Monitoring options in detail
Alert results

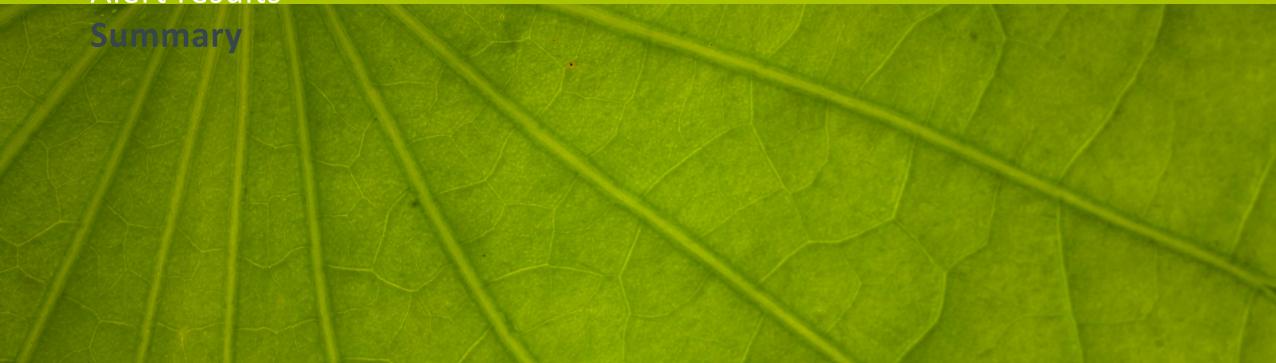

### **Summary**

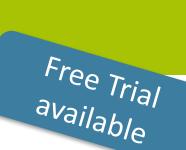

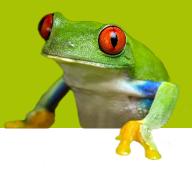

- High flexibility for setting up alerts
  - e.g. define geographical scope or legal status events
- Flexibility in assigning and editing monitoring profiles to cases or folders
- Based on INPADOC data sets from FIZ Karlsruhe including FIZ Editorial corrections and added value
- Operated within an acknowledged, efficient and secure infrastructure; European standard of data protection
- Implementation of alerts by FIZ Search Service on request

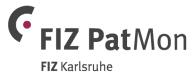

### FIZ PatMon - Further information and important links

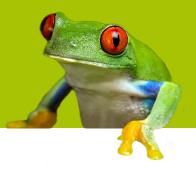

- Information about FIZ PatMon on FIZ Karlsruhe website
- Information about <u>pricing</u> with link to order form
- Browser Recommendation
- FIZ PatMon login: <a href="https://patmon.fiz-karlsruhe.de">https://patmon.fiz-karlsruhe.de</a>

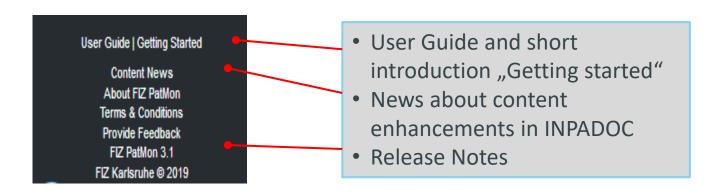

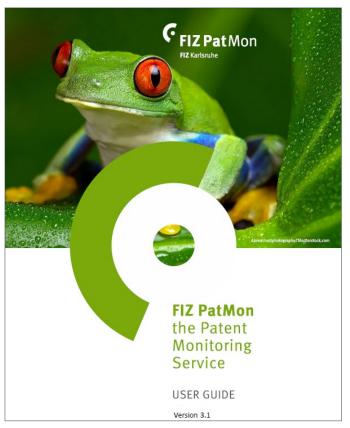

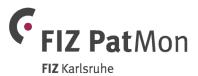

# TRY OUT FIZ PatMon NOW! REQUEST A TRIAL HERE: https://www.fiz-karlsruhe.de/fiz-patmon-trial.htm

© FIZ Karlsruhe 2020 Leibniz-Institut für Informationsinfrastruktur GmbH

#### www.fiz-karlsruhe.de

These documents are intended for presentation purposes only. Copyright lies with FIZ Karlsruhe.

Any distribution or use of these documents or part thereof is subject to FIZ Karlsruhe's express approval.

Member of Libraria

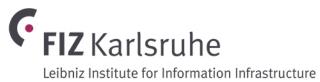